編號: 375

**考試日期: 0307 · 節次: 1** 

※ 考生請注意:本試題「「可 【 】不可 使用計算機

(一)統計學導論(50%)

一、選擇題 (每題2分,共30分)

1. 當在同一實驗中,同時觀察或測量兩個或兩個以上之自變項對一個依變數的影響,即為一 種「多因子實驗」,此「多因子」是指\_\_\_有兩個或以上而言:(A)自變項 (B)依變項 (C)共 学项 (D)相關學項。

2. 利用二因子雙異數分析主要目的在於考驗: (A)A 因子主要效果 (B)B 因子主要效果 (C)Ax B 交互作用效果 (D)以上皆非。

3. 援討8位同學在二種運動時間 (半小時、10分鐘)和三種運動方式 (踏腳踏車、跑步、慢 走)共六種情況下其前後測之愉樂感變化,此種實驗設計,係屬於:(A)隨機化區組多因子設 計 (B)宗全隨機化多因子設計 (C)混合設計(D)以上皆是。

4. 下列那一圈代表無次序性交互作用?(A) A (B) B (C) C (D) D ·

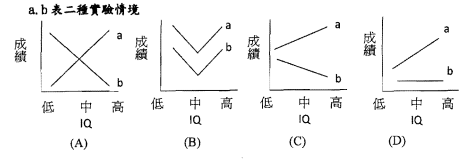

5. 在 2(男生、女生) x 2(獎賞、懲罰)多因子研究中, 有「男生獎賞組」、「男生懲罰組」和 「女生獎賞組」、「女生懲罰組」四組受試者,此種設計為:

 $(A)$  nested design (B)crossed design (C)mixed design (D)fixed design  $\cdot$ 

6 芸典們分別計算 ru ru和 ru,之後再計算

$$
r_{12,3} = \frac{r_{12} - r_{13} - r_{23}}{\sqrt{1 - r_{13}^2} \cdot \sqrt{1 - r_{13}^2}} \qquad \qquad \text{if } r_{12 \cdot 3} \text{ (R.3)}
$$

(A)淨相關 (B)部份相關 (C)共變相關 (D)以上皆是。

(背面仍有題目,請繼續作答)

 $3280 : 375$ 

## 國立成功大學九十九學年度碩士班招生考試試類

系所組別: 行電器學研究所田、工組

差試料日: 行像科學研究法

※ 考生請注意:本試題 门可 【不可 使用計算機

7 国策B指:华格侗的社算

$$
r_{1(2.3)=}\n \n \begin{array}{c}\n r_{12}-r_{13}-r_{23} \\
\n \sqrt{1-r_{23}}\n \end{array}
$$

此 rus.a)偽為:(A)滲相關 (R)部份相關 (C)共變相關 (D)以上皆是。

8. 繪篇6.顏和第7題, r12.3較 rice.a為: (A)大 (B)小 (C)相等 (D)以上皆是。

9. 當 t 考验的基本假定無法滿足時, 最常被用來替代 t 考验的魏可遜二樣本考驗 (Wilcoxon two-sample test),下列那一方法屬之,並適用於二個獨立樣本分析:(A)K-S two sample test (B) Fisher's exact probability test (C)Mann-Whitney U test (D)Wilcoxon matched-pairs signed-ranks test .

10 右一個二因子實驗設計,資料整理如下表;

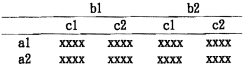

此為那種實驗設計:(A)三獨立樣本設計 (B)三相依樣本設計 (C)混合設計 (D)以上 皆非.

11. 营造行事物比较,各组人数不算,而且谁行的指缝之比较醉,较滴用之多重比较方法為何? (A)SHD (B)Dunnett tD 考驗 (C)Newman-Keuls (N-K)法 (D)Scheff'e 法。

12. 在做多重比較時,先依平均數由小至大排列,而且必須考量各平均數之 rank,估算 q 值 也须考量其 rank,此種運算法係屬於下列那一方法: (A) SHD (B)Dunnett tD 考驗 (C)Newman-Keuls (N-K)法 (D)Scheff'e 法。

13. 营渔行喜後比較,而楼本為相依楼本時,其運算方式大體與獨立樣本雷同,唯有將 MS及 df 採用那一值来運算?(A)MS...df. (B)MS...df. (C)MS, .df . (D)MS..., df., .

14. d: 之比較係數為 1 0 0 -1 d2之比較係數為 1 0 -1 0 請問Φ:和Φ:兩比較間之關係為:(A)正交 (B)非正交 (C)無關 (D)以上皆非。

15. 當這反變異數分析三基本假設中之一或兩項以上時,可進行資料轉換,當資料為「反應時 間,時,是常用之轉換方式為:(A)對數轉換 (B)平方根轉換 (C)倒數轉換 (D)平均數轉換。

# 2 百 · 第2 百

美味自烟:0307·解次:1

375 **编辑:** 

## **國立成功大學九十九學年度碩十班招生考試試題**

系所組別: 行為醫學研究所甲、丁組

考試科目: 行食科學研究法

共 3 頁,第3頁 条款自18:0307 · 新次:1

二、計算類: (每類10分,#20分)

1.70名學生學期前後有談戀童的百分比如下表,請考驗學期前後談戀愛之學生百分比有無差 異? (設α=.05, Z<sub>35</sub>=1.65, Z<sub>375</sub>=1.96) (10分)

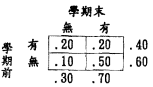

2. 林教授是一位發展心理學家,他認為環境會影響兒童的智力發展。他利用魏氏兒童智力測 驗,隨機抽取貧民區 81 名兒童來進行智力測量。結果平均值為 95。依此結果, 林教授之 输點是否被支持? (α=. 05) (10分)

(二). 测量的基本原理(50%)

Please explain the following terms (50 points, 10 points for each):

1. local norms vs. age norms

2. orthogonal rotations vs. oblique rotations in factor analysis

3. Q-technique vs. 16 personality factors

4. behaviorally anchored rating scale vs. forced-choice scale

5. criterion-reference test vs. norm-reference test